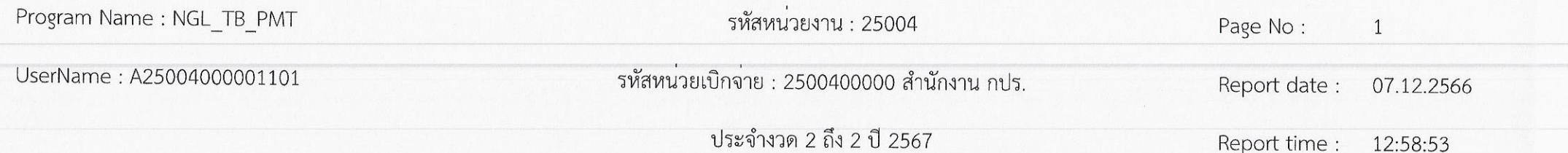

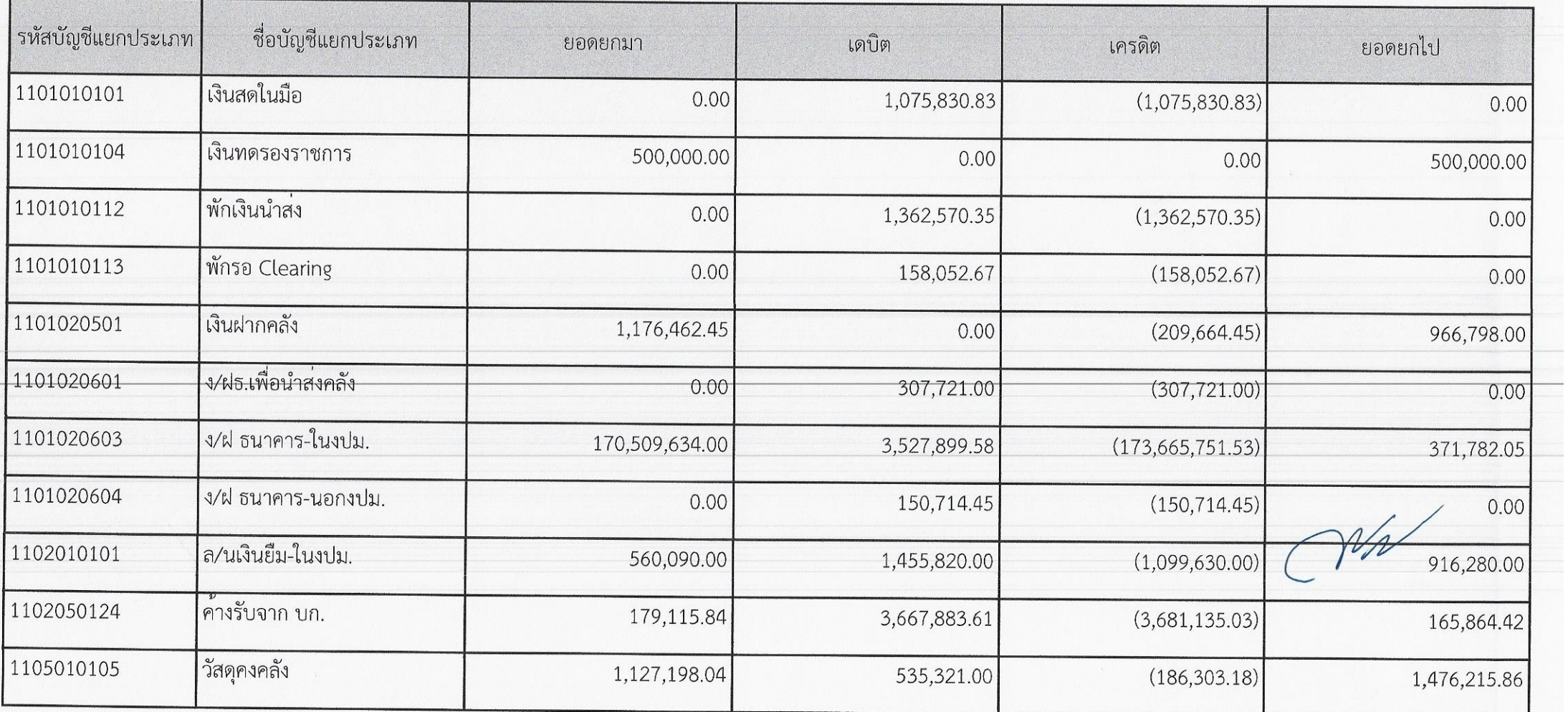

Program Name: NGL\_TB\_PMT รหัสหน่วยงาน : 25004 Page No:  $\overline{2}$ รหัสหน่วยเบิกจาย : 2500400000 สำนักงาน กปร. UserName: A25004000001101 Report date: 07.12.2566 ประจำงวด 2 ถึง 2 ปี 2567 Report time : 12:58:53

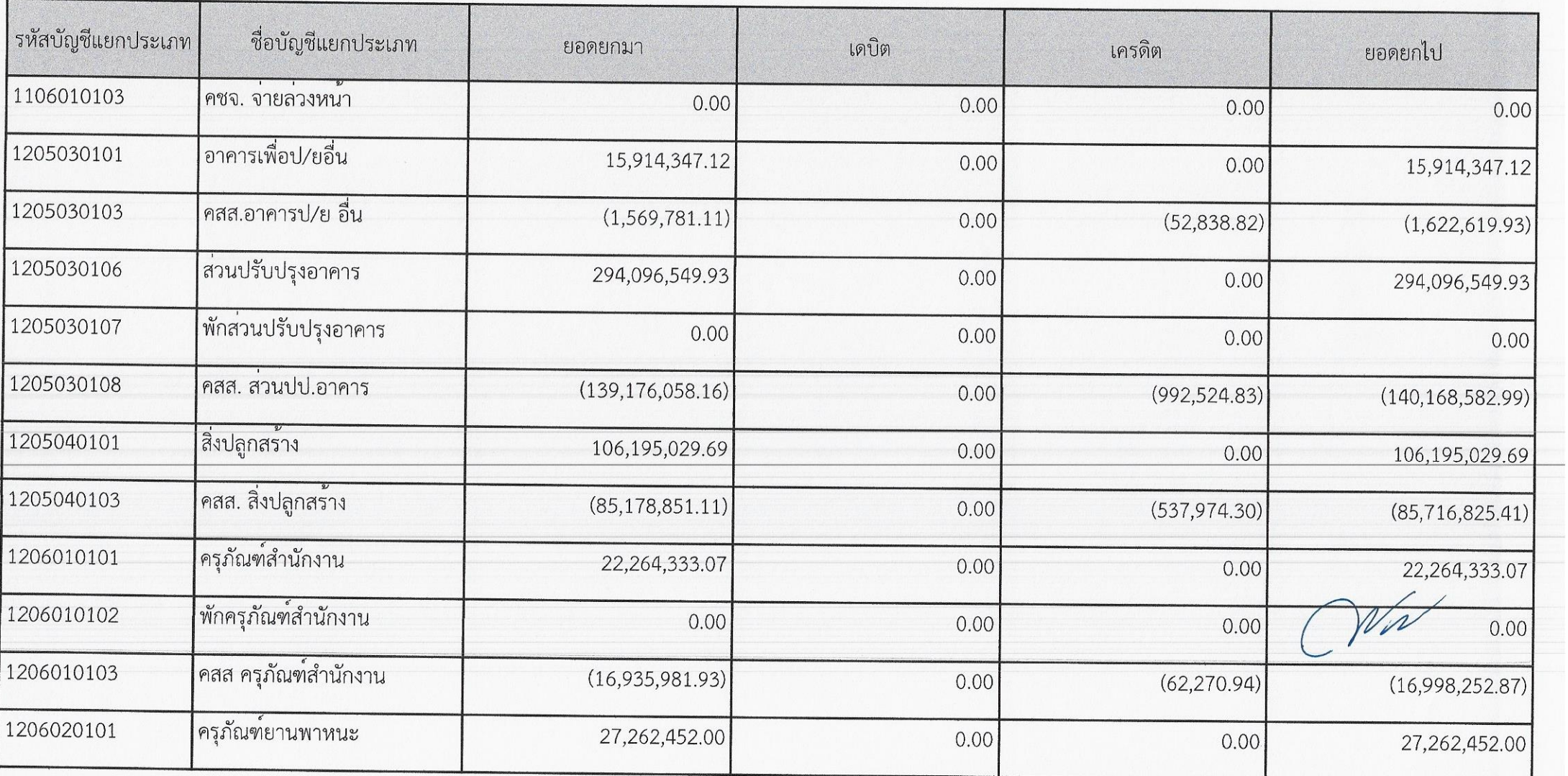

Program Name : NGL TB PMT

รหัสหน่วยงาน : 25004

Page No:  $\overline{3}$ 

UserName: A25004000001101

รหัสหน่วยเบิกจ่าย : 2500400000 สำนักงาน กปร.

ประจำงวด 2 ถึง 2 ปี 2567

Report time : 12:58:53

Report date: 07.12.2566

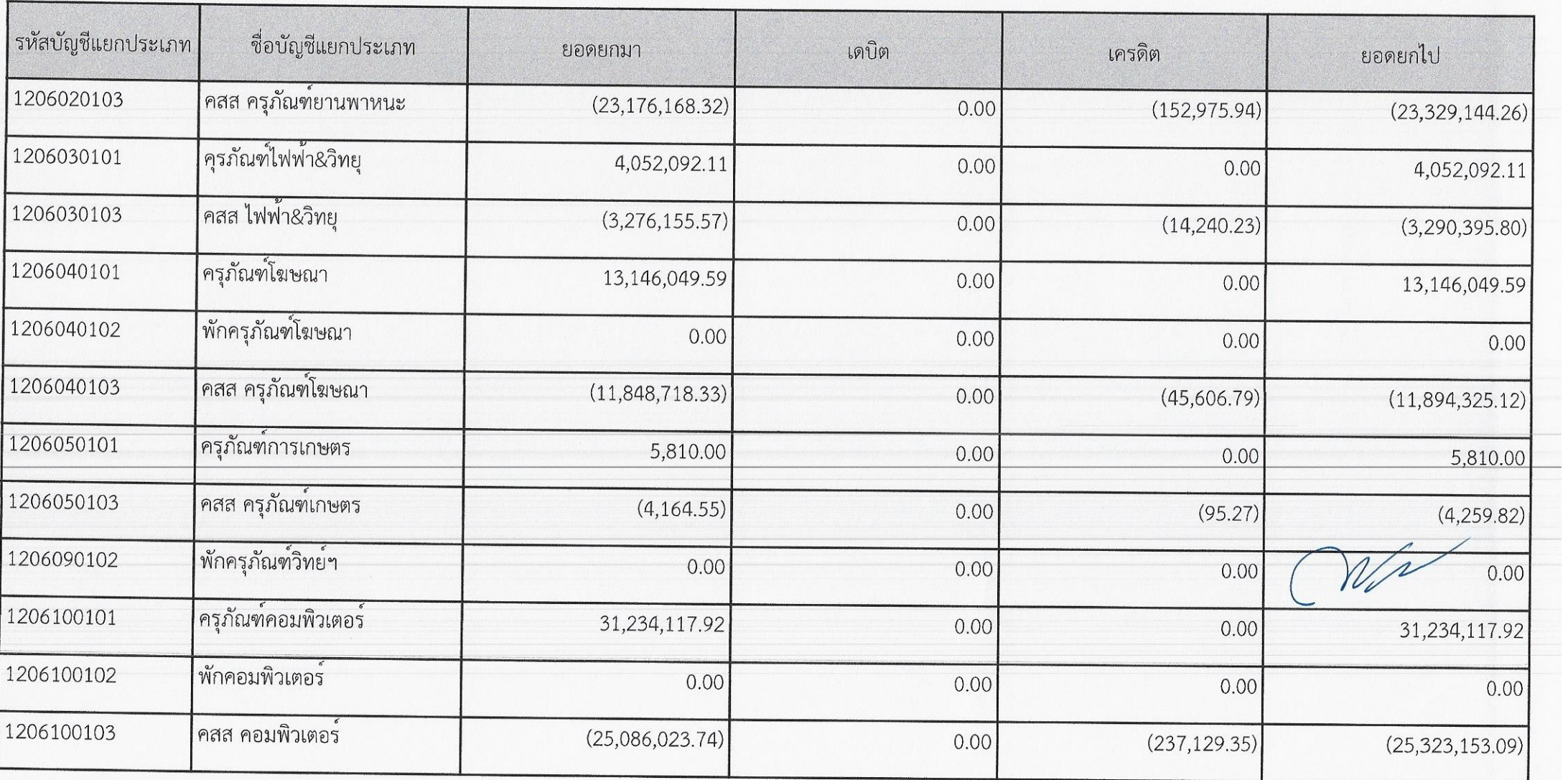

Program Name: NGL TB PMT รหัสหน่วยงาน : 25004 Page No:  $\overline{4}$ รหัสหน่วยเบิกจาย : 2500400000 สำนักงาน กปร. UserName: A25004000001101 Report date: 07.12.2566 ประจำงวด 2 ถึง 2 ปี 2567 Report time : 12:58:53

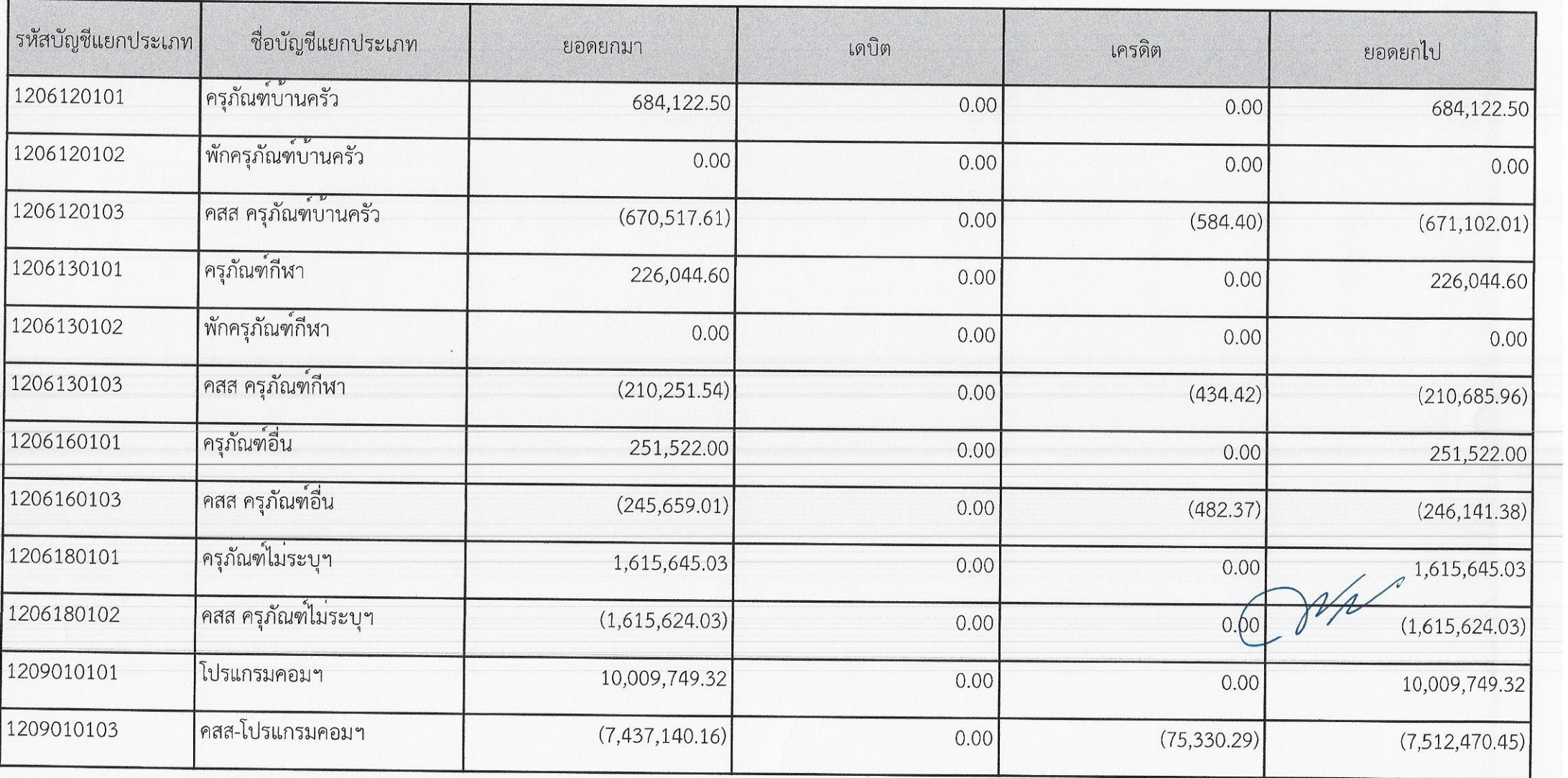

## รายงานงบทดลองหน<sup>่</sup>วยเบิกจ<sup>่</sup>ายรายเดือน

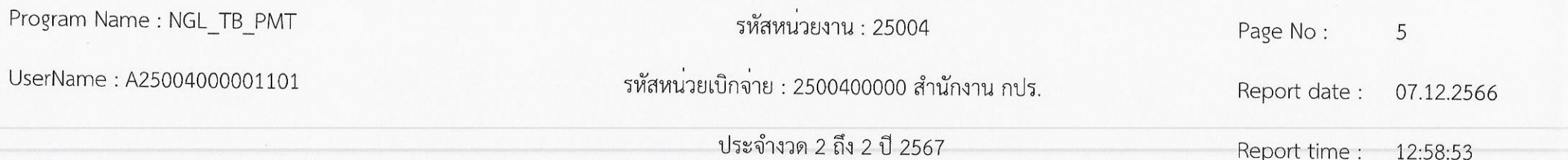

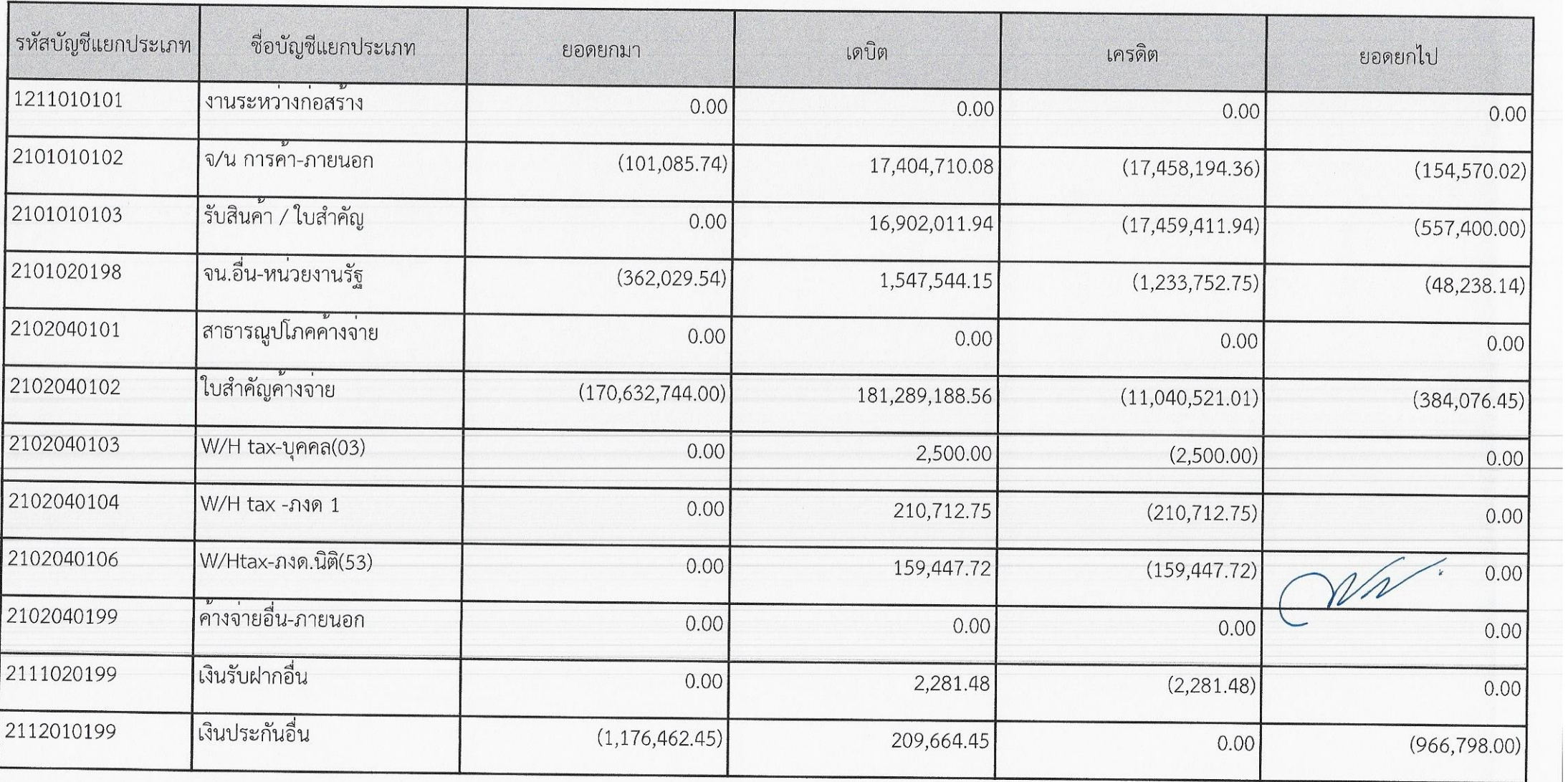

#### รายงานงบทดลองหน<sup>่</sup>วยเบิกจ<sup>่</sup>ายรายเดือน

Program Name: NGL\_TB\_PMT รหัสหน่วยงาน : 25004 Page No:  $6\overline{6}$ UserName: A25004000001101 รหัสหน่วยเบิกจาย : 2500400000 สำนักงาน กปร. Report date: 07.12.2566 ประจำงวด 2 ถึง 2 ปี 2567 Report time : 12:58:53

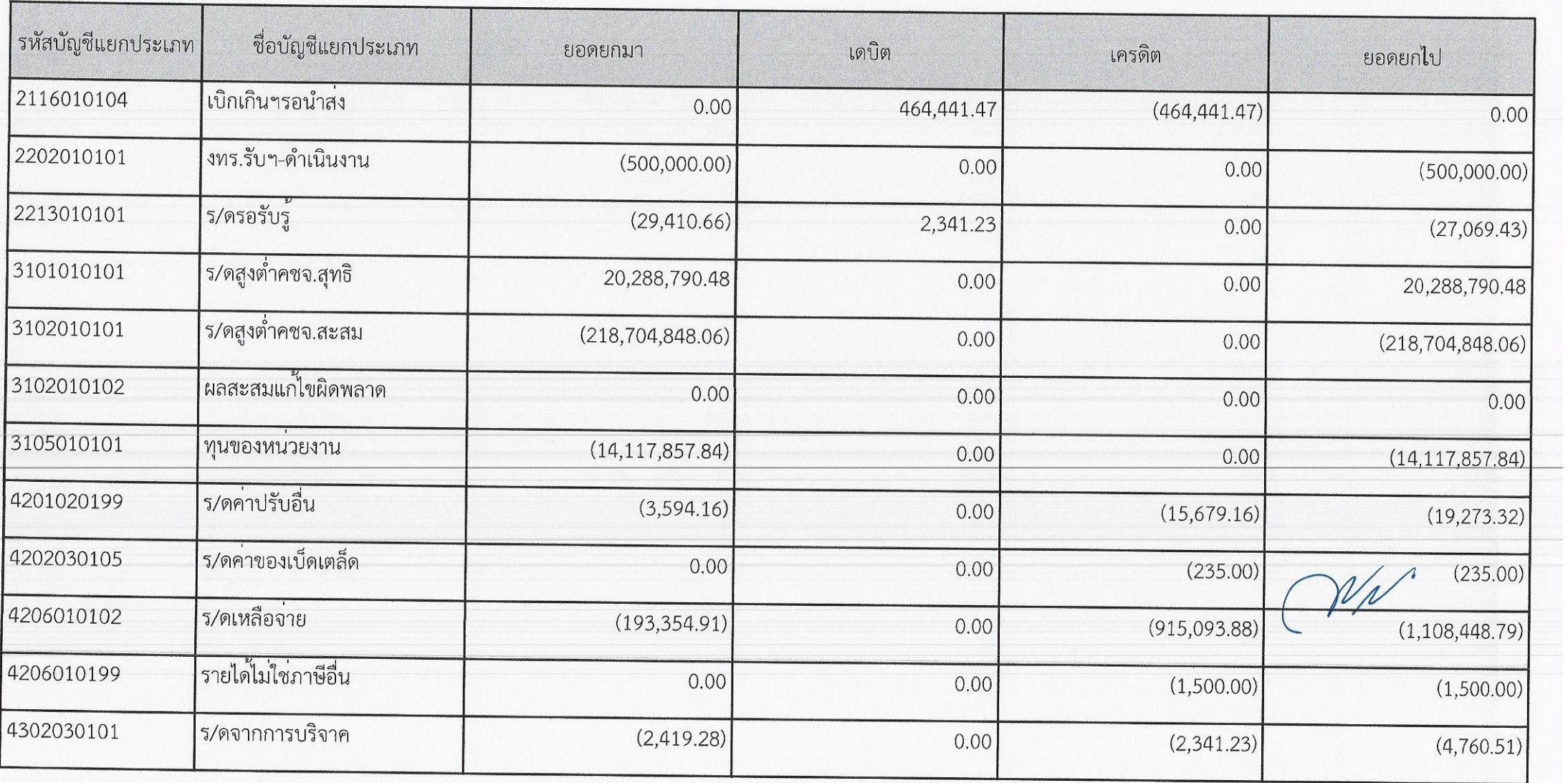

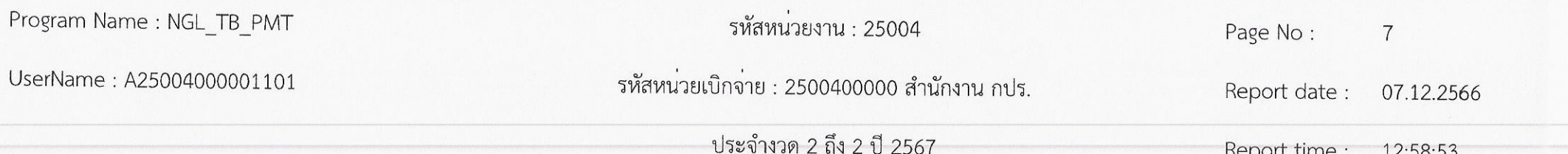

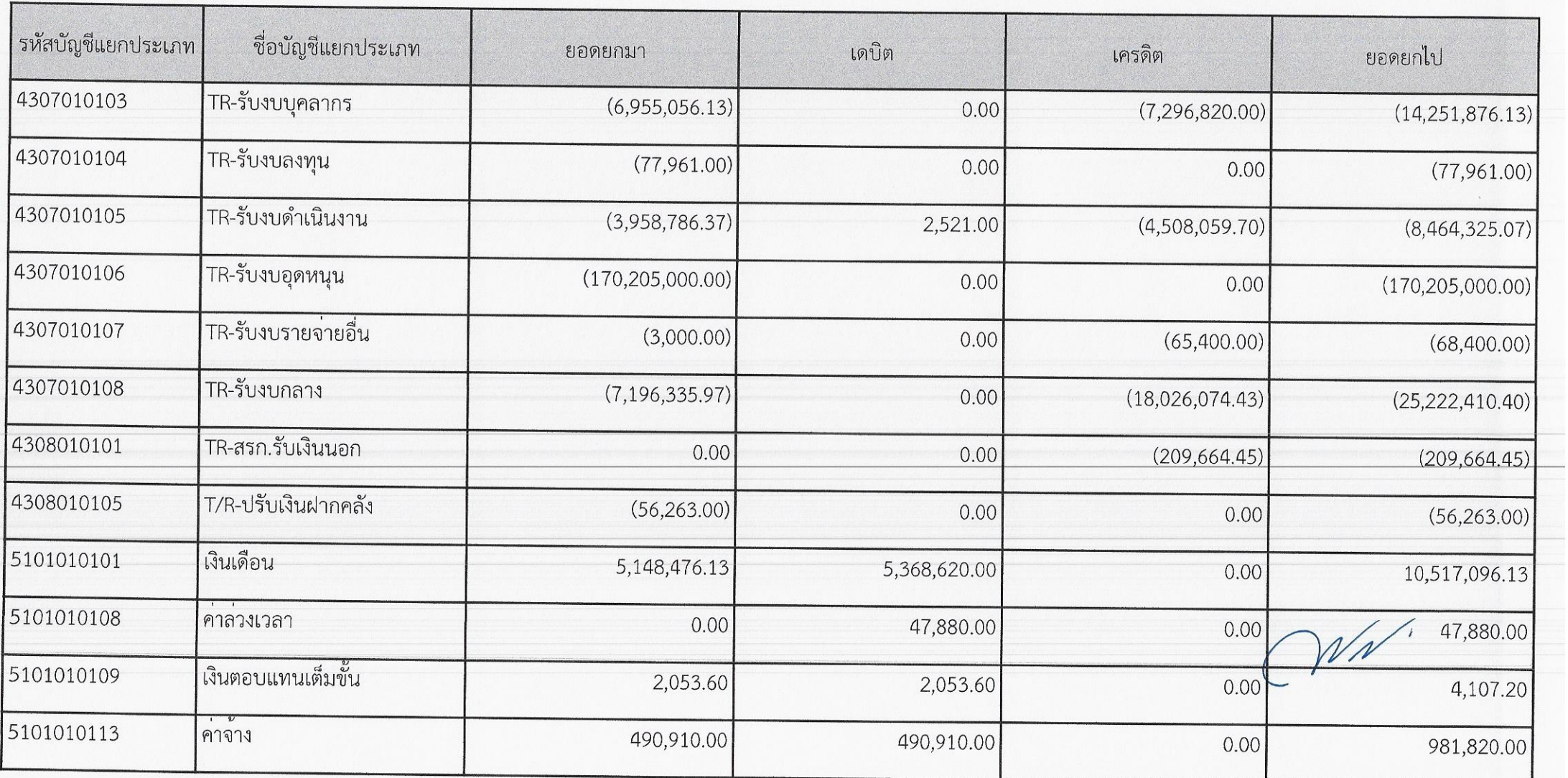

รหัสหน่วยงาน : 25004 Program Name: NGL\_TB\_PMT Page No:  $\,8\,$ รหัสหน่วยเบิกจาย : 2500400000 สำนักงาน กปร. UserName: A25004000001101 Report date: 07.12.2566 ประจำงวด 2 ถึง 2 ปี 2567 Report time : 12:58:53

![](_page_7_Picture_26.jpeg)

รหัสหน่วยงาน : 25004 Program Name: NGL\_TB\_PMT Page No: 9 รหัสหน่วยเบิกจ่าย : 2500400000 สำนักงาน กปร. UserName: A25004000001101 Report date: 07.12.2566 ประจำงวด 2 ถึง 2 ปี 2567 Report time : 12:58:53

![](_page_8_Picture_26.jpeg)

### รายงานงบทดลองหน<sup>่</sup>วยเบิกจ<sup>่</sup>ายรายเดือน

![](_page_9_Picture_10.jpeg)

![](_page_9_Picture_11.jpeg)

Program Name: NGL\_TB\_PMT

รหัสหน่วยงาน : 25004

Page No: 11

UserName: A25004000001101

รหัสหน่วยเบิกจาย : 2500400000 สำนักงาน กปร.

ประจำงวด 2 ถึง 2 ปี 2567

Report time : 12:58:53

Report date: 07.12.2566

![](_page_10_Picture_31.jpeg)

### รายงานงบทดลองหน<sup>่</sup>วยเบิกจายรายเดือน

รหัสหน่วยงาน : 25004 Program Name: NGL\_TB\_PMT Page No: 12 รหัสหน่วยเบิกจาย : 2500400000 สำนักงาน กปร. UserName: A25004000001101 Report date: 07.12.2566 ประจำงวด 2 ถึง 2 ปี 2567 Report time : 12:58:53

![](_page_11_Picture_23.jpeg)

![](_page_12_Picture_5.jpeg)

 $C\mathcal{V}\mathcal{N}$ .